$CK$ 

平成 19 2 13

平成 18 年度 修士学位論文

 $CK$ 

 $CK$ 

(Refactoring)

CK (CK Metrics) (Software Maintenance)

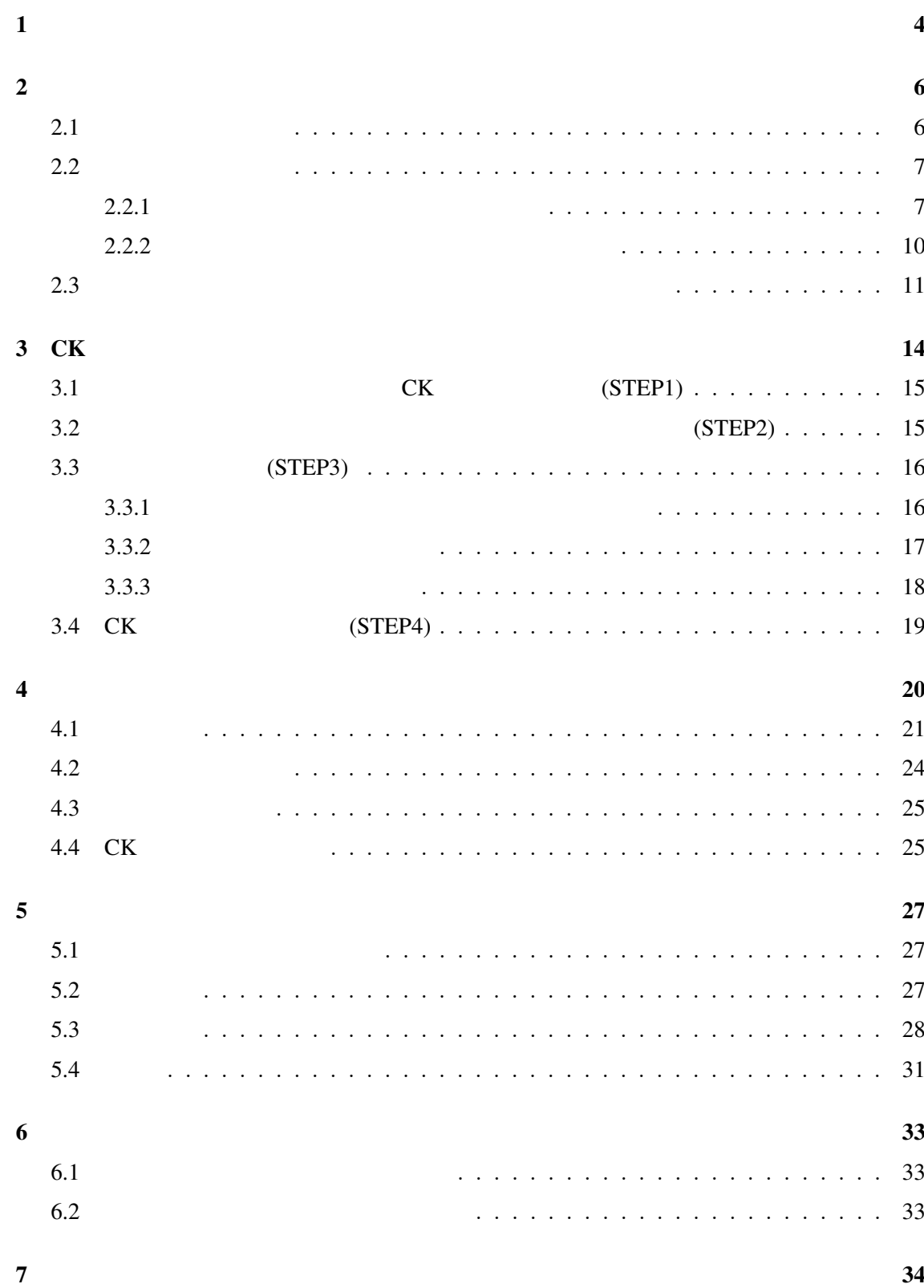

2

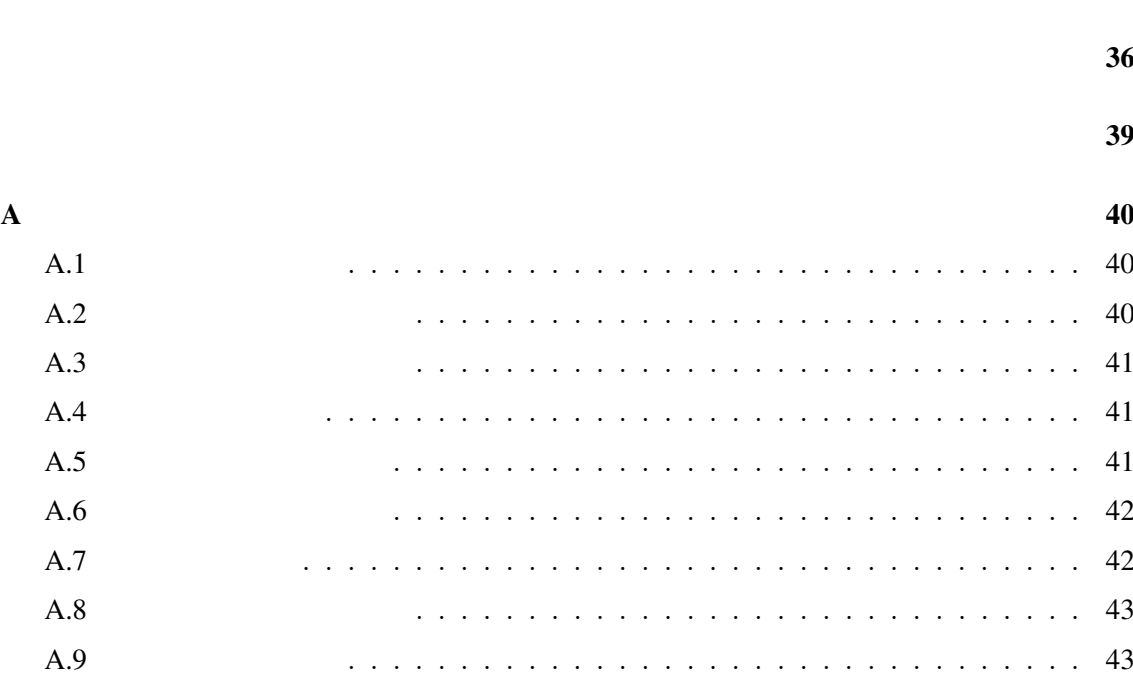

謝辞 35

 $\mathbf 1$ 

 $[18]$ 

 $[26]$  $[13]$ 

[4][27][23]

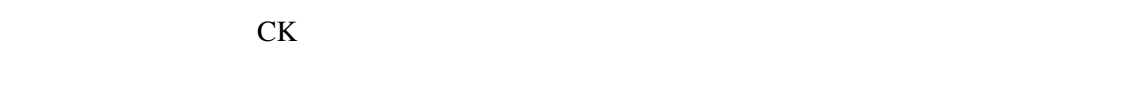

 $\cdots$  $\overline{\phantom{a}}$ 

 $CK$ 

 $\overline{2}$  $3$  CK

 $\frac{4}{3}$ 

4

 $2$ 

 $2.1$ 

 $\mathbb{Z}$ ,  $\begin{bmatrix} 1 \end{bmatrix}$ .  $\begin{bmatrix} 4 \end{bmatrix}$ 

 $\alpha$ 

(Correction)

(Adaptation)

(Perfection)

(Prevention)

 $[12]$ 

Dorfman Thayer[10]

 $($ 

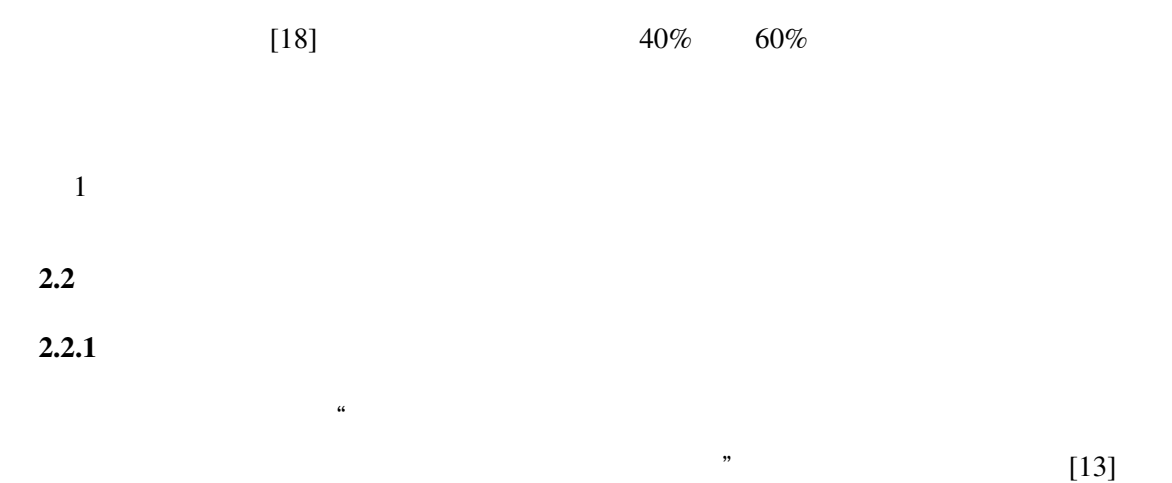

 $[20]$ 

- STEP1:
- STEP2:
- STEP3:
- STEP4:

STEP5:

#### $STEP1$

#### $STEP2$

# Fowler[13]

**"** " STEP3

 $\alpha$ 

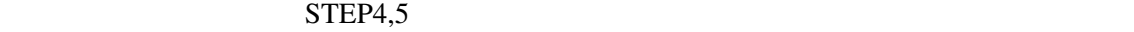

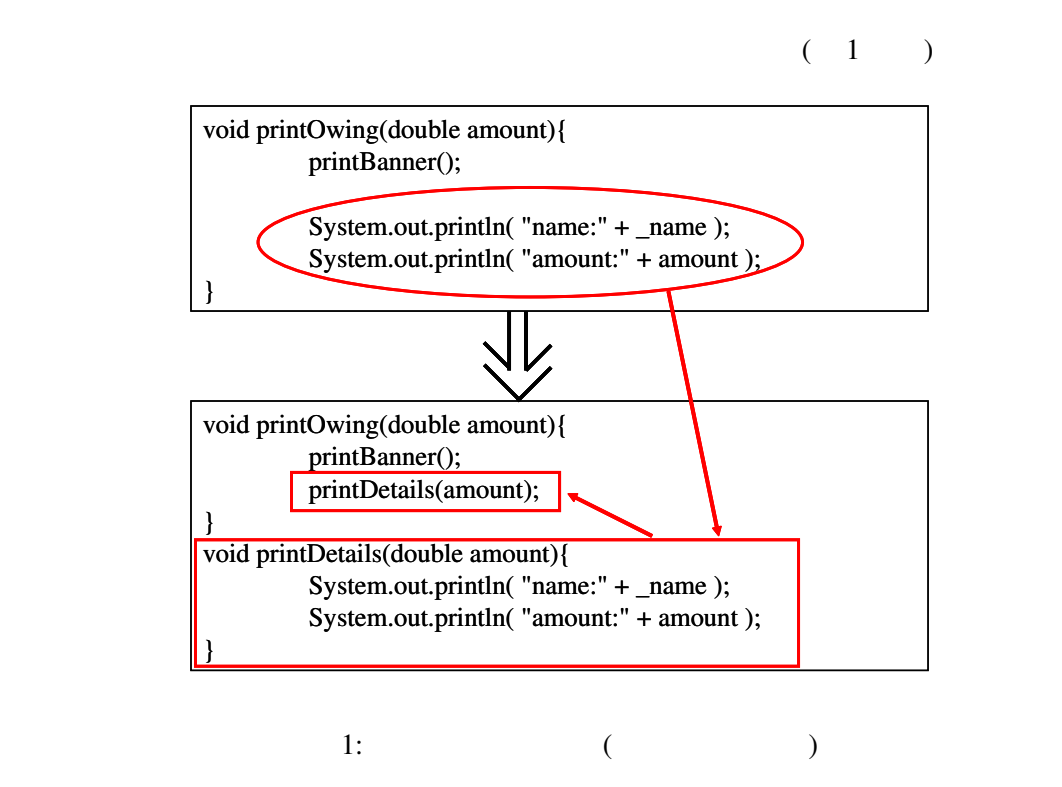

 $(24)$ 

2  $1$ 

 $(26)$ 

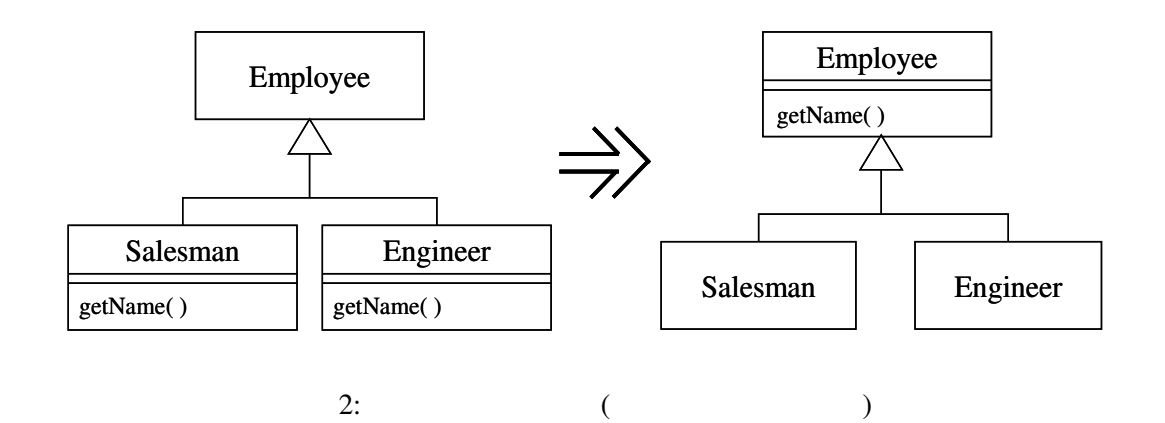

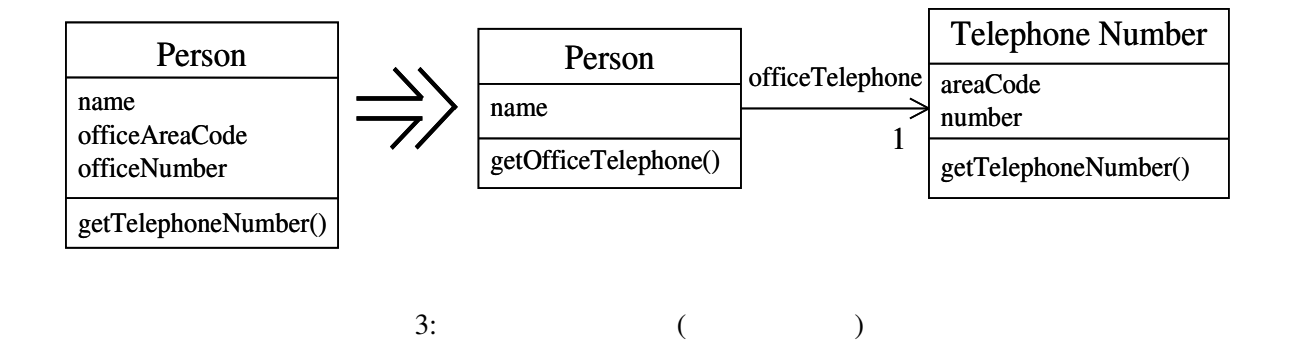

Fowler[13]  $\frac{4}{3}$ 

 $2.2.2$ 

" GUI "  $"$  600  $"$  $GUI$ 

 $\mathcal{U}$ 

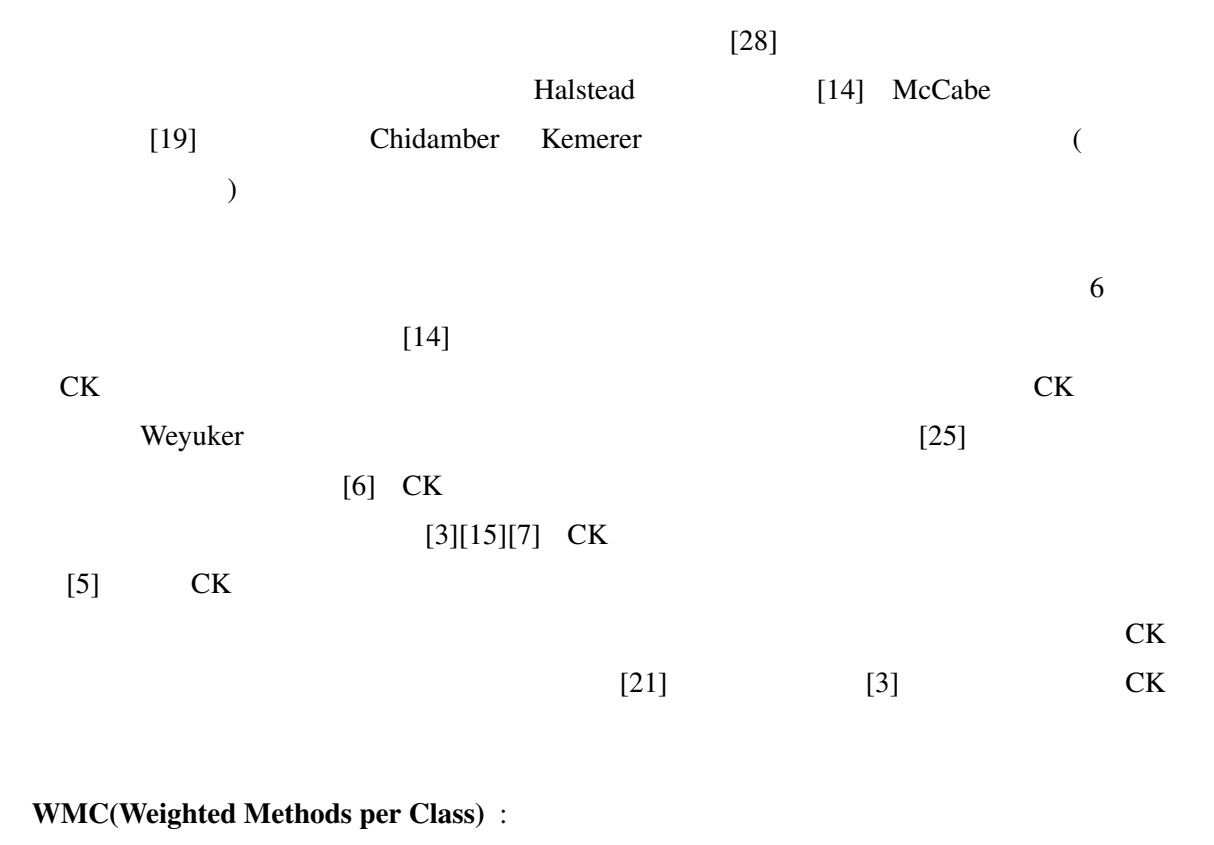

 $C$   $M_1,...,M_n$  $c_1,...,c_n$   $WMC(C) = \sum c_i$ Halstead [14] McCabe  $[19]$ 

DIT(Depth of Inheritance Tree) :

11

```
int method(int a, int b){
 int c, d;
 d=0;if(a >= b){
  c = a/b;} else{
  c = b / a;
 }
 while(c := d){
  d++;a = a * b;
 }
 return a;
}
```
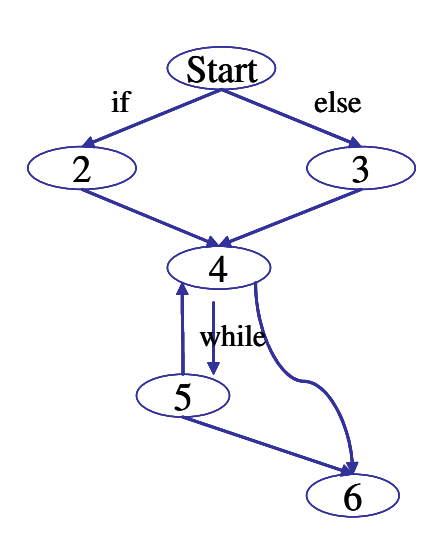

4: Halstead

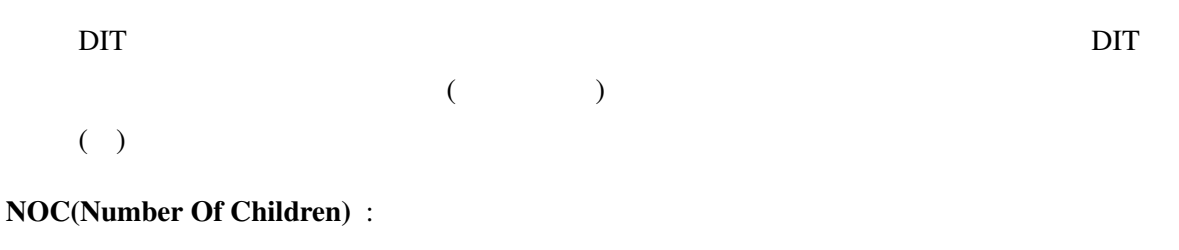

 $NOC$ 

## CBO(Coupling Between Object classes) :

 $\rm CBO$ 

RFC(Response For a Class) :

 $\overline{\phantom{a}}$ 

 $\Gamma$ 

LCOM(Lack of Cohesion in Methods) :

 $C_i$  *n*  $M_1, ..., M_n$   $I_i (i = 1, ..., n)$  $M_i$   $P = \{(I_i)$  $P = \{(I_i, I_j) | I_i \cap$  $I_j = \{ (I_i) \mid i \in I_j \}$  $I_1, \ldots, I_n$   $\phi$ 

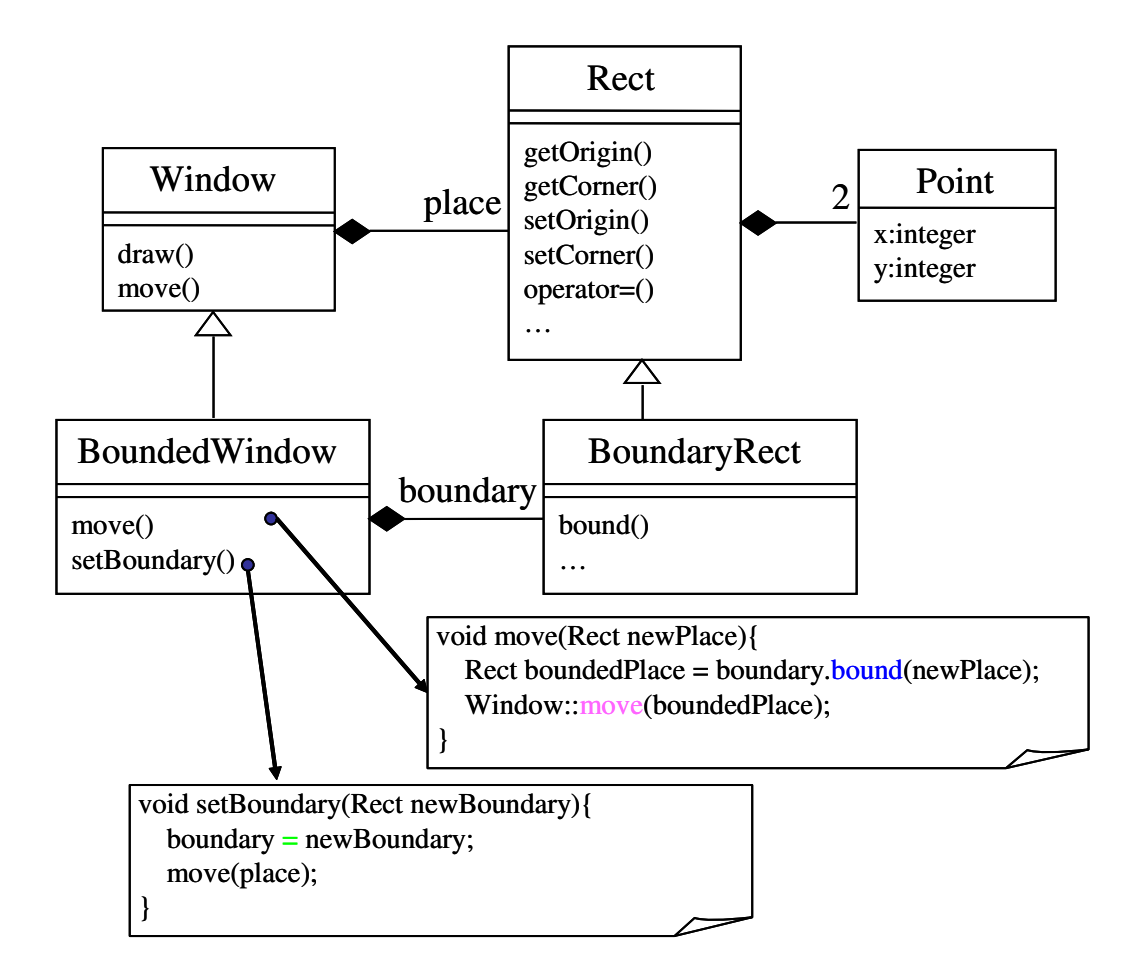

5: CBO RFC

$$
P = \phi \qquad LCOM = |P| - |Q| \qquad 0
$$

#### $\overline{0}$

#### s CBO RFC 2010 RFC

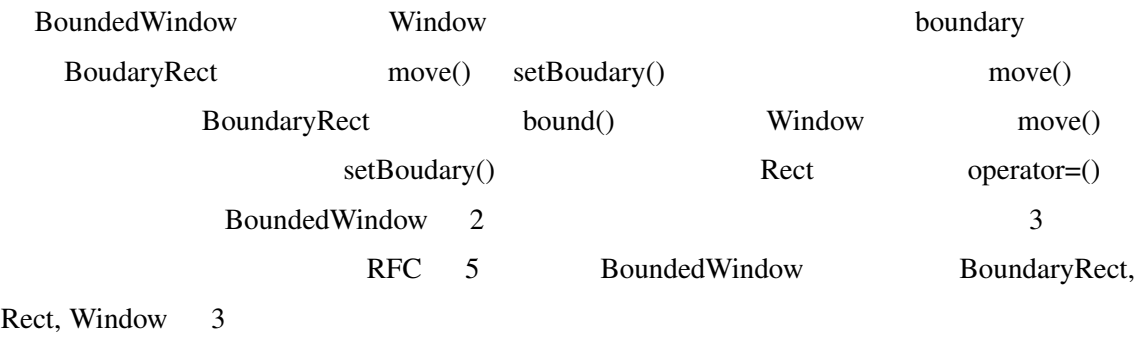

 $CBO$  3

 $3$  CK

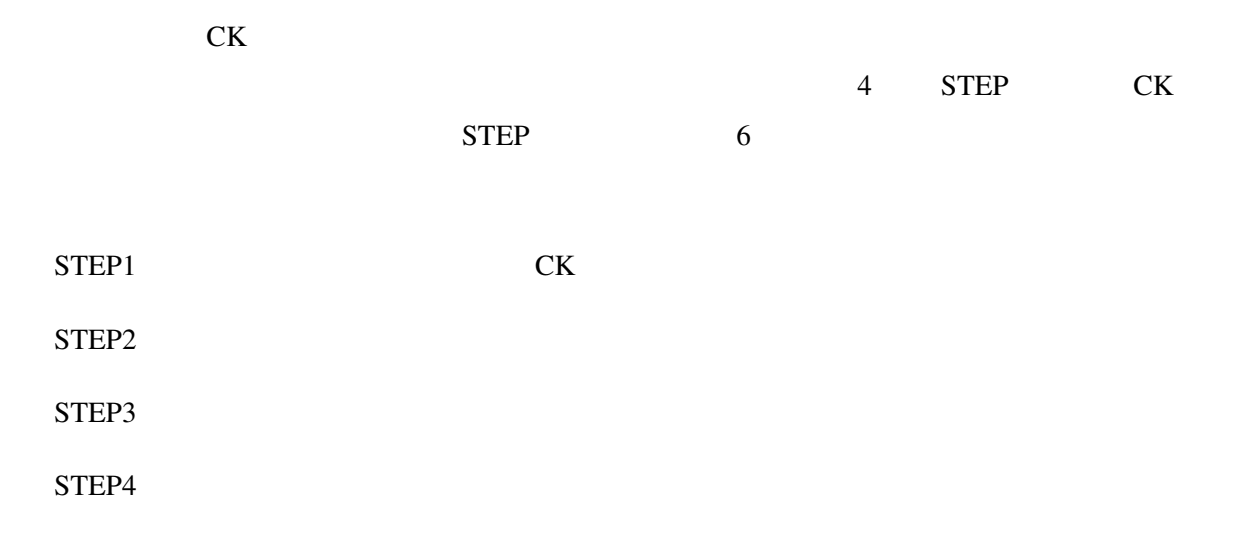

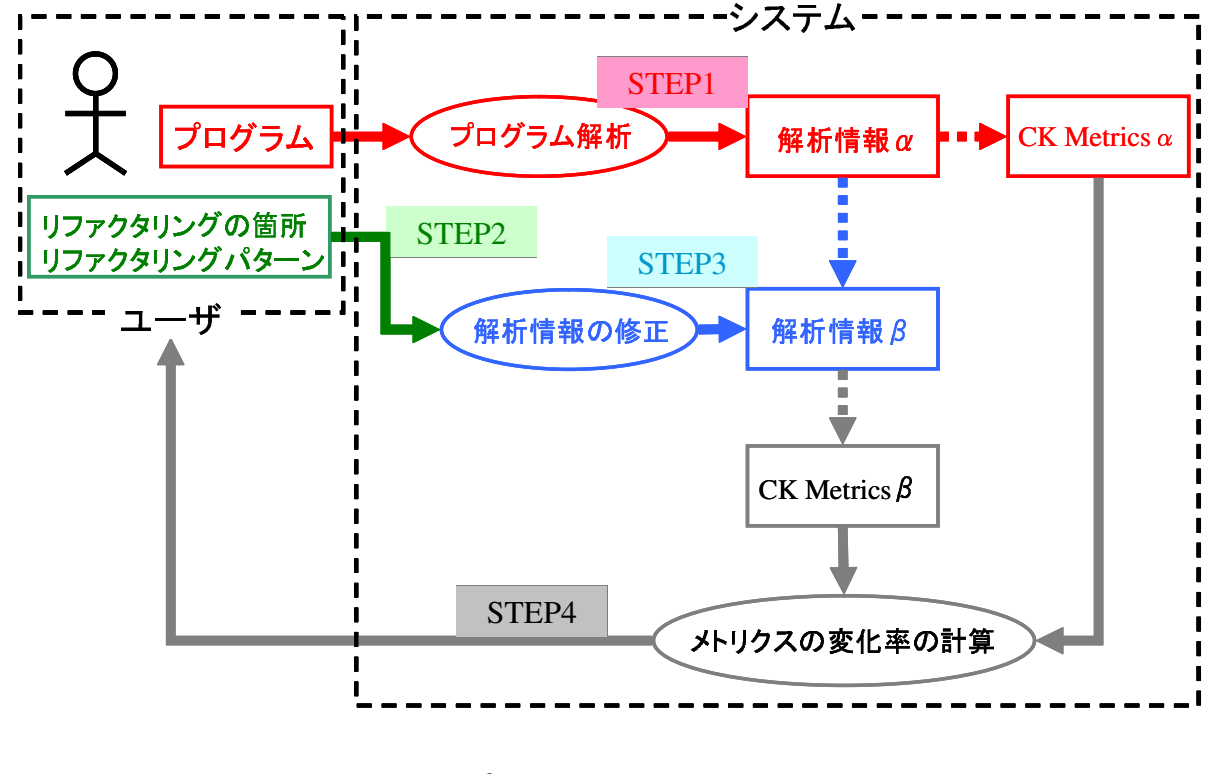

6:

STEP2 STEP3 STEP3

4 STEP 1

# $3.1$  CK (STEP1)  $CK$ *•* クラス間の参照関係 *•* クラス間の継承関係 • **•**  $\mathcal{A}$

# (Fan-out)  $(Fan-in)$

- **•**  $\bullet$ *•* メソッドの複雑さ(サイクロマチック数)
	-

# $[19]$ CBO,NOC,DIT RFC

wmc under the LCOM that  $LCOM$ 

 $3.2$  (STEP2)

• **•**  $\bullet$  *<sup>•</sup>*  $\bullet$  $\bullet$  $\bullet$  $\bullet$  $\bullet$  $\bullet$ 

- *•* フィールドの引き上げ
- **•** *•*  $\mathbf{r}$
- **•**  $\bullet$
- **•**  $\mathcal{A} = \mathcal{A} \cup \mathcal{A}$
- **•**  $\mathcal{A}$
- **•**  $\bullet$  *•*  $\bullet$  *•*
- **•**  $\overline{\phantom{a}}$
- **•**  $\bullet$
- 

3.3 (STEP3)  $3.2$   $3.1$  $a1()$  B "  $\mathcal{O}(\frac{7}{2})$  $A \quad B \qquad \qquad \text{a1}() \qquad \qquad \text{7}(\text{a})$ 

 $\frac{d}{dt}$ ,  $\frac{d}{dt}$ ,  $\frac{d}{dt}$ ,  $\frac{d}{dt}$ 

#### $3.3.1$

- $($  $\mathbf{B}$ )  $a1()$  a1() a1()
	-

 $7(a)$  a1()  $a1$  b1(),c1(),d1()

 $B, C, D$ 

 $3.1$ (Fan-in)  $b1()$ ,c1(),d1()

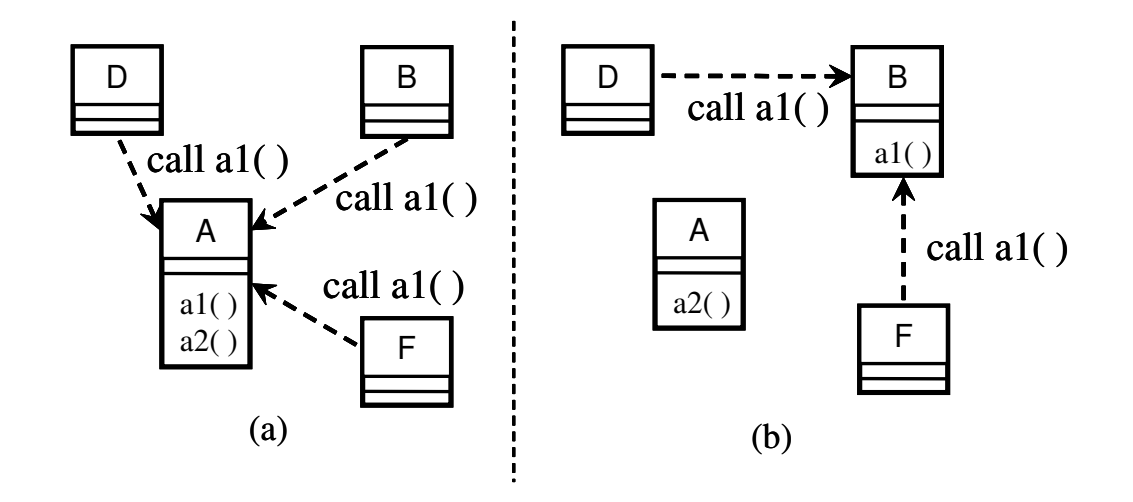

7:  $\mathbf{A} \qquad \mathbf{B}$ 

 $3.3.2$ 

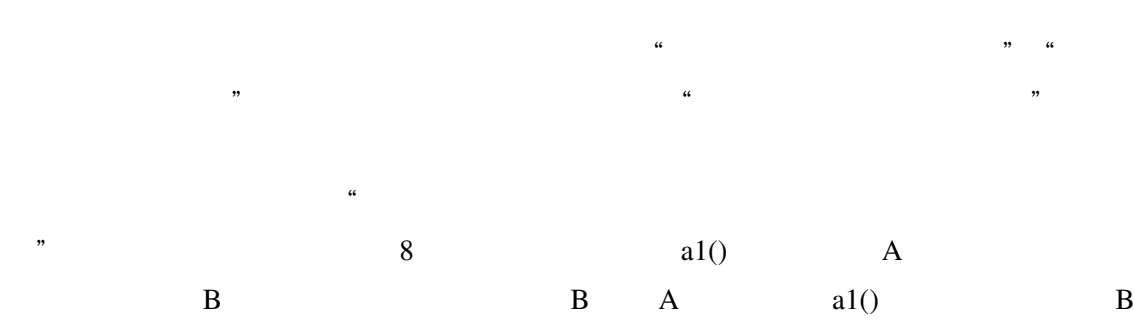

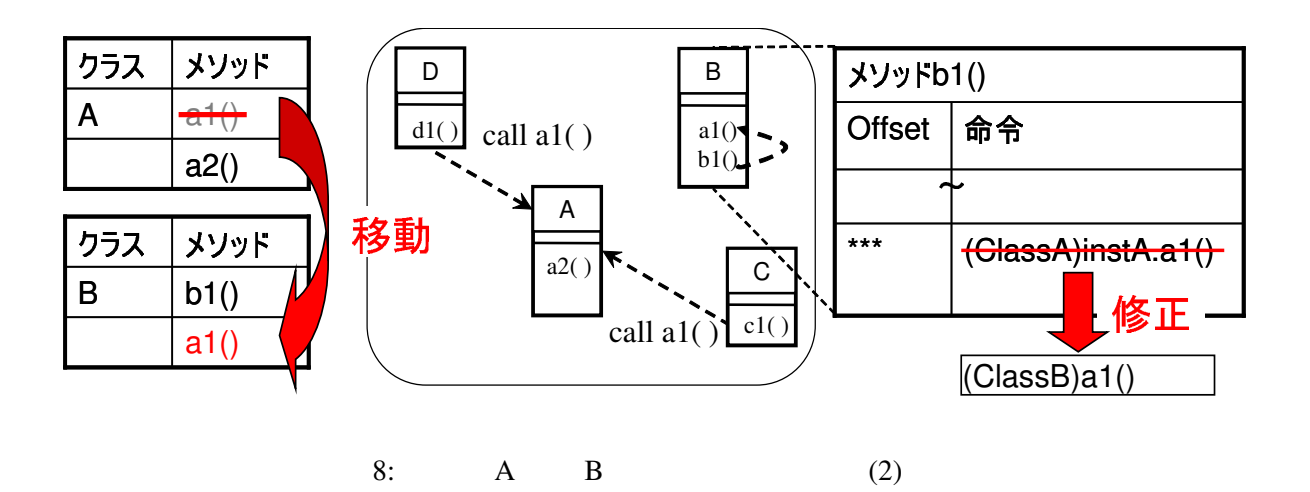

17

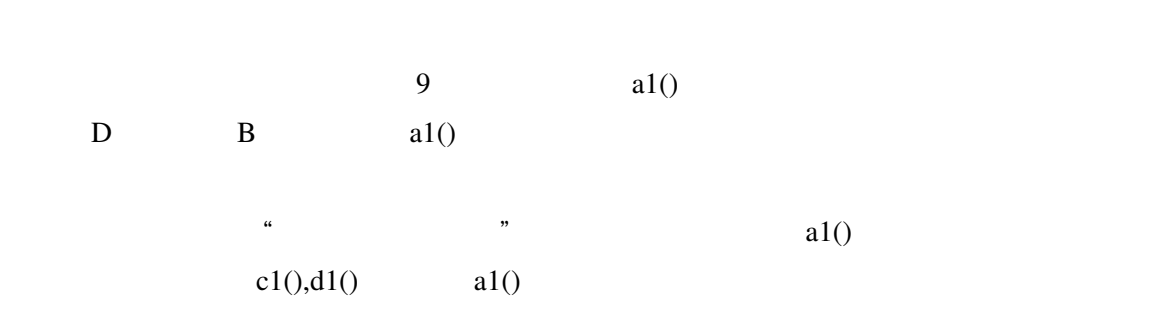

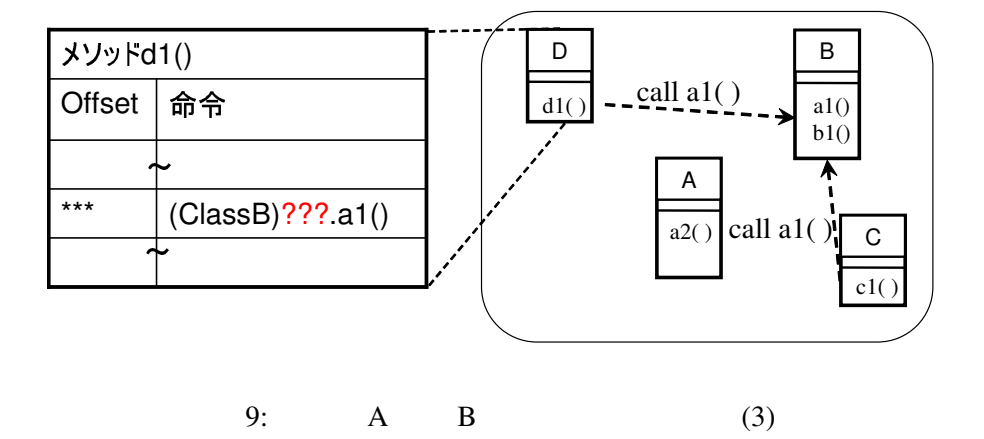

 $3.3.3$ 

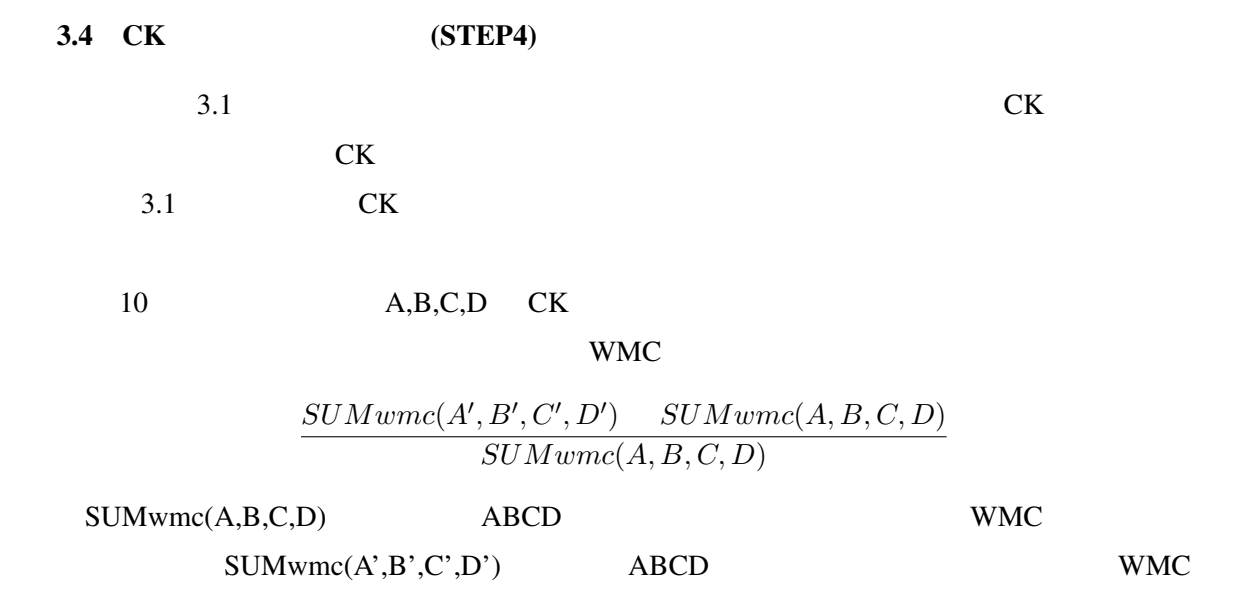

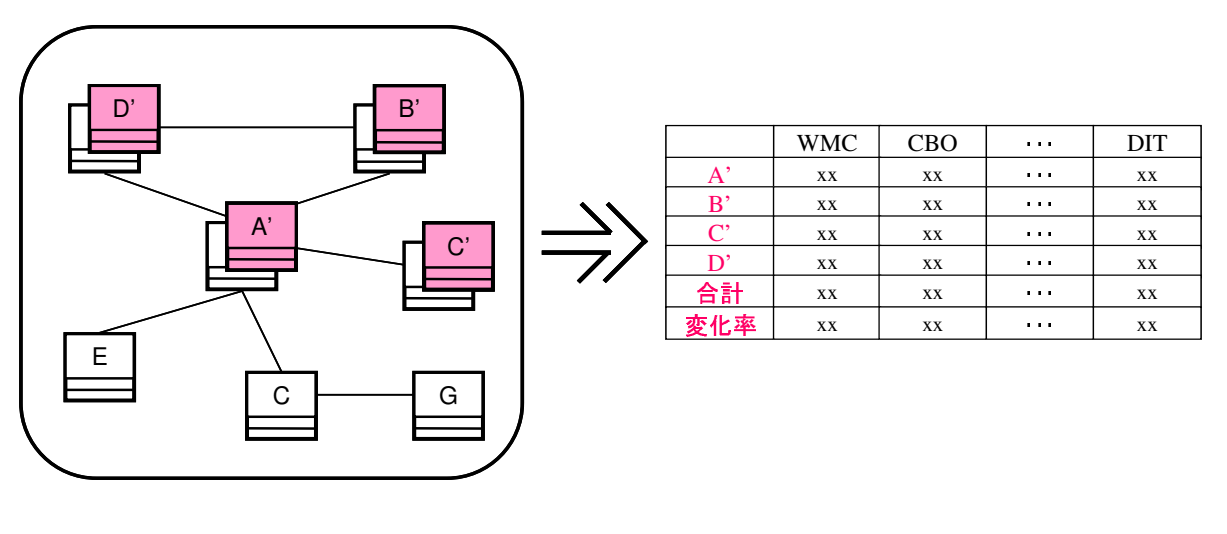

10: A  $B$  (4)

 $\overline{\mathbf{4}}$ 

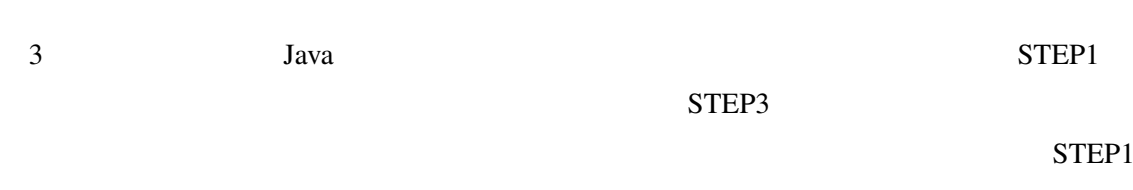

#### $STEP3$

- 
- *•* 入出力部 *•* プログラム解析部
- *•* 解析情報修正部 •  $CK$

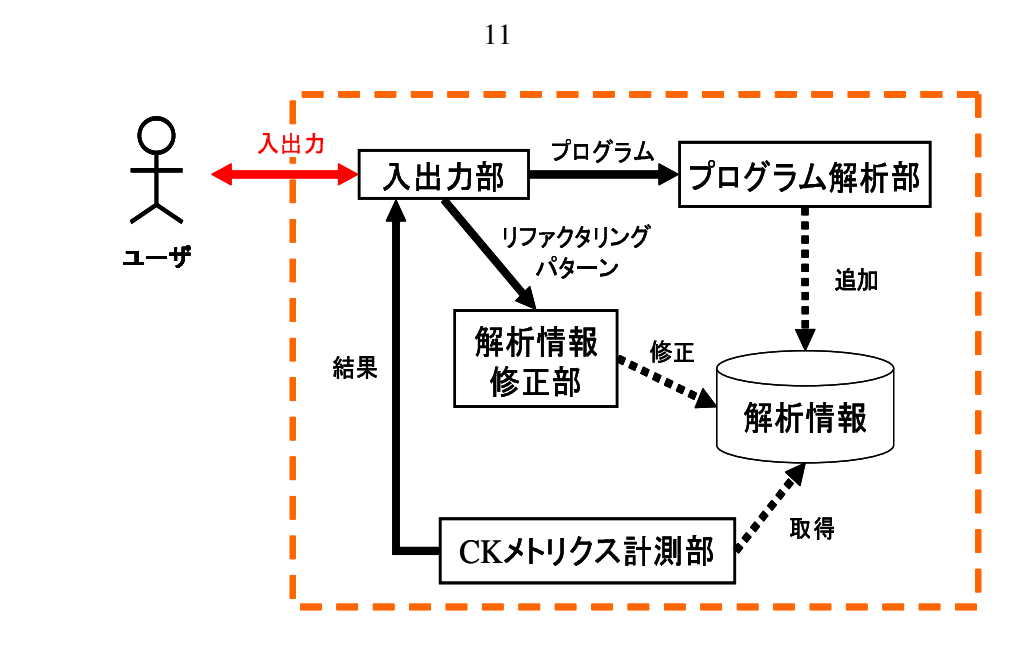

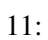

 $3.1$ 

 $\overline{2}$ CK CK CK X らリファクタリング前後の CK メトリクスを計測し,それらの差分と変化率を計算する.そ  $\overline{4}$ *•* CPU:Pentium4 3.20GHz *•* RAM:1GB *•* OS:UbuntuLinux *•* JDK 1.5.0  $4.1$  $3.1$ 

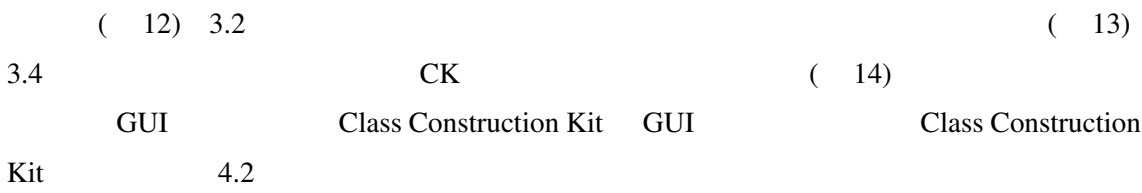

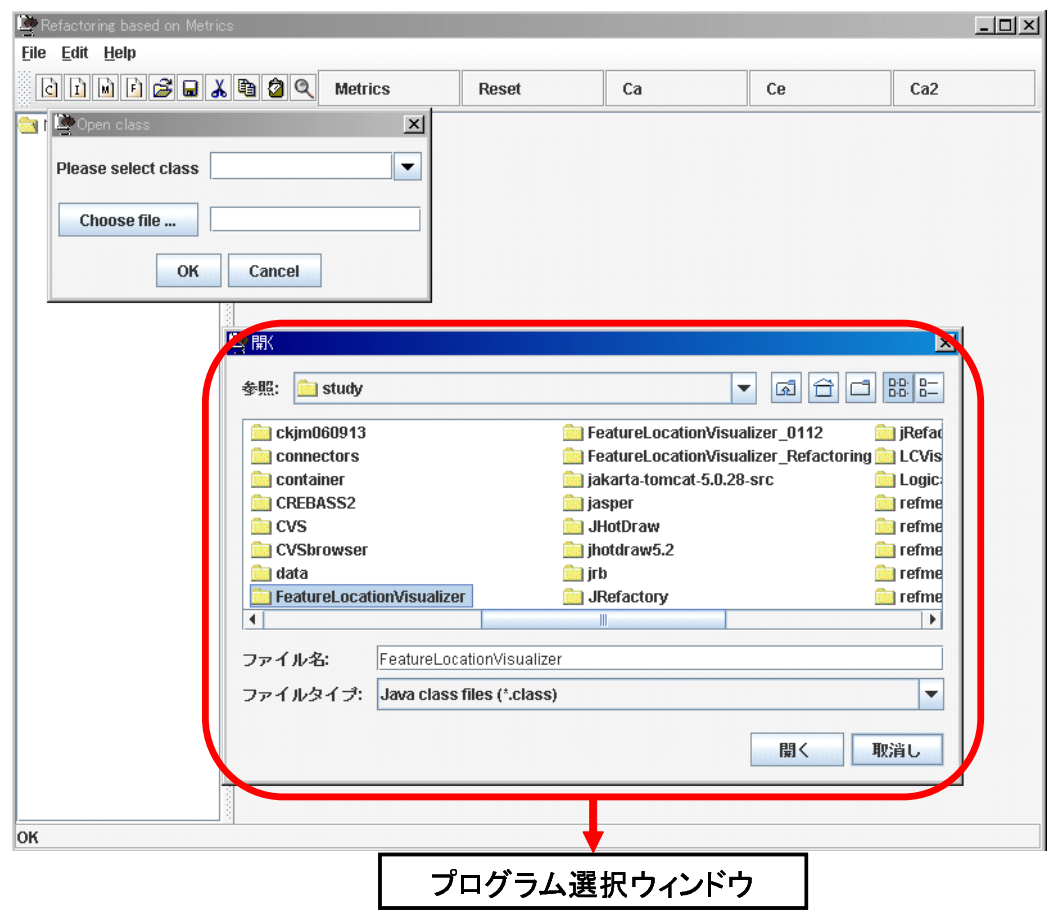

 $12:$ 

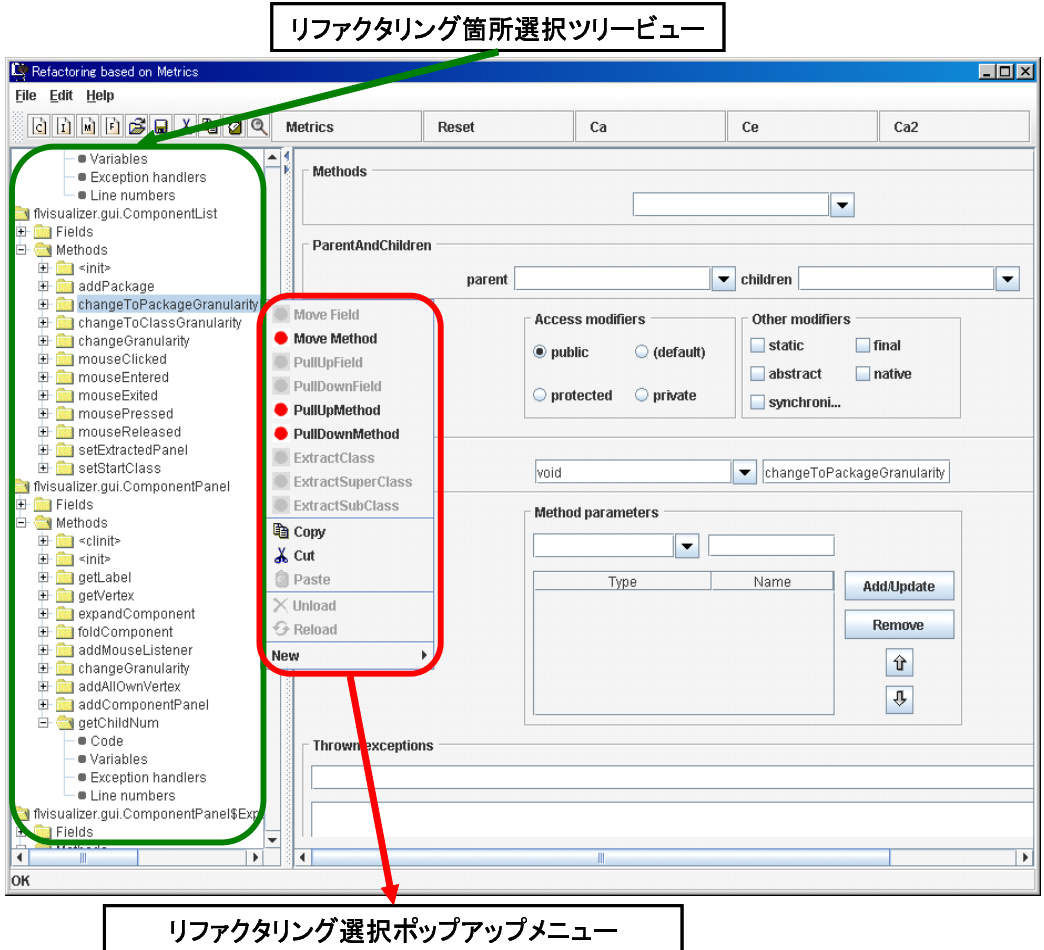

13: MoveMethod

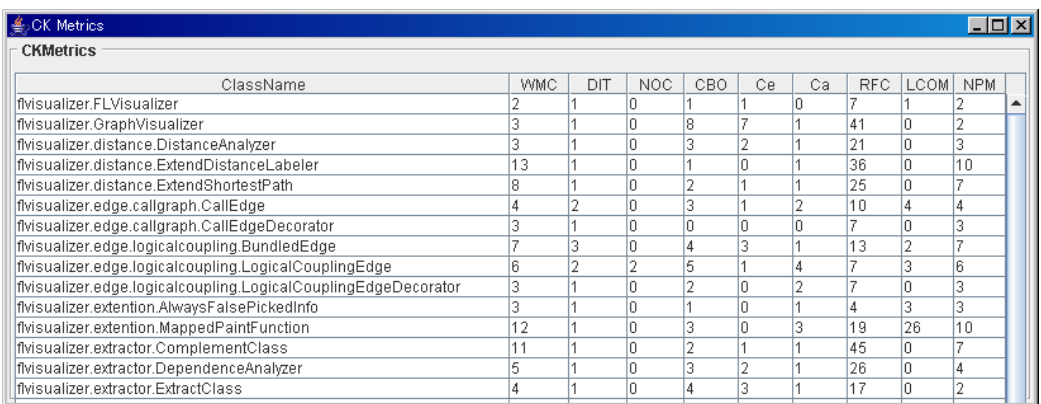

 $4.2$ 

 $3.1$ 

 $3.1$ 

Class Construction Kit

Class Construction Kit

Class Construction Kit[9]

BCEL Swing 2008 Swing 2008 Swing 2008 Swing 2008 Swing 2008 Swing 2008 Swing 2008 Swing 2008 Swing 2008 Swing

## Class Construction Kit

 $3.1$ 

ソッド,フィールドといった単位で整理する.例えば,"あるクラスに含まれるメソッド群を  $\mathcal{R}$ 

 $\alpha$  $\blacksquare$ 

 $15$ 

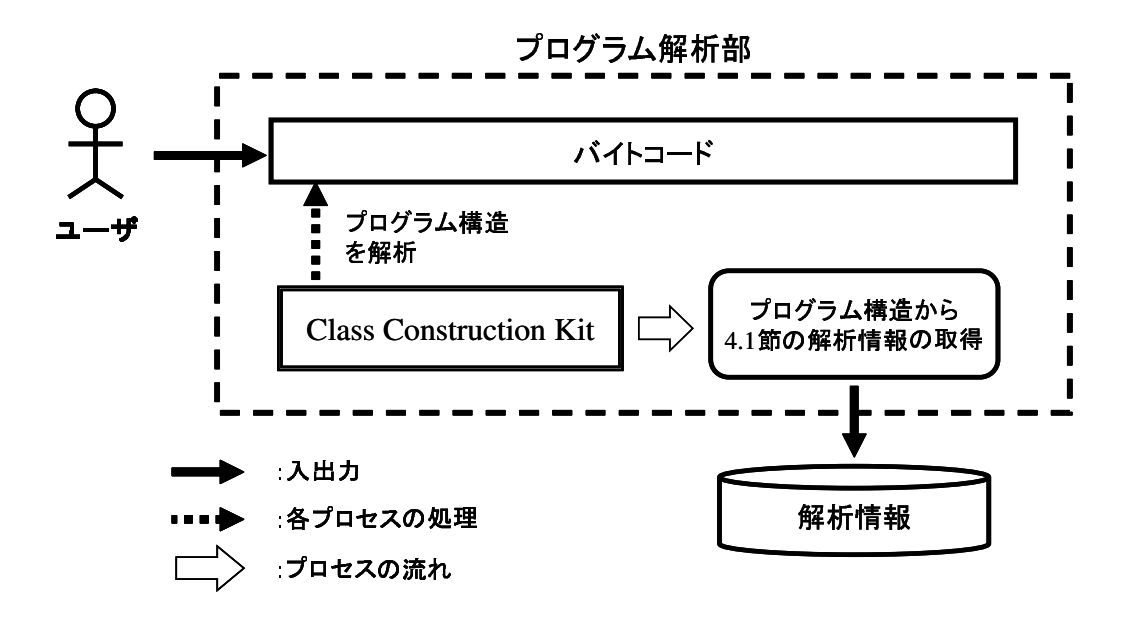

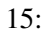

 $4.3$ 

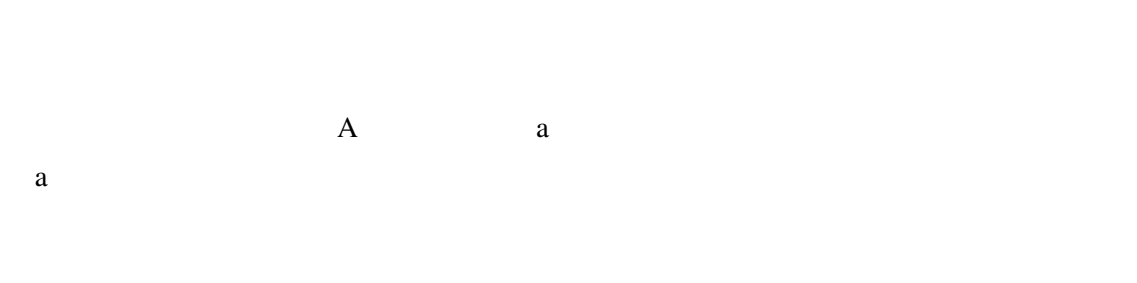

#### 4.4 CK

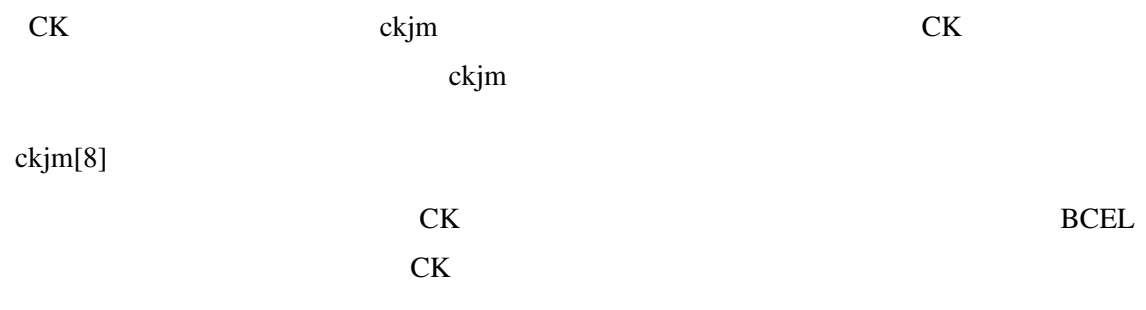

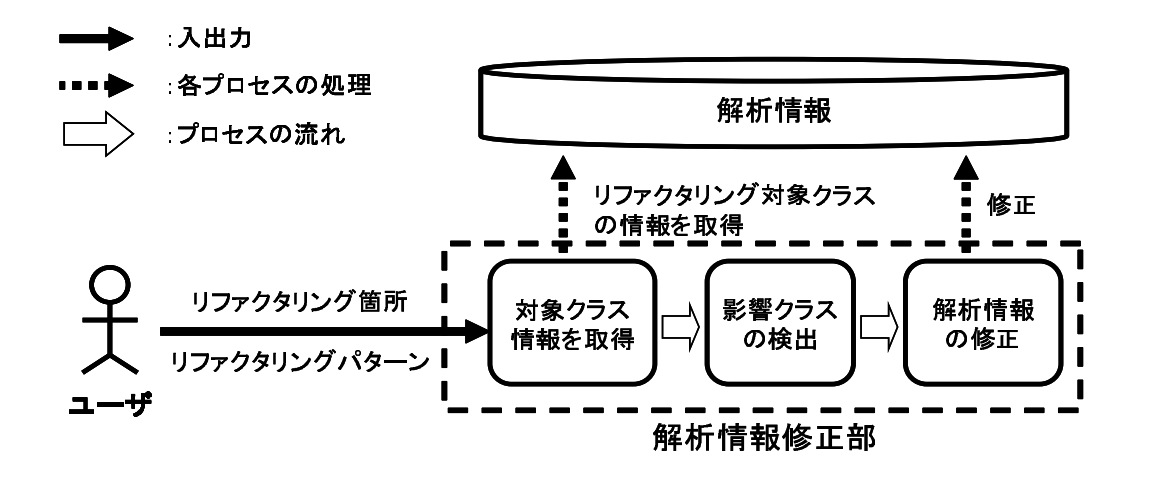

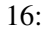

 $\rm C\rm K$ 

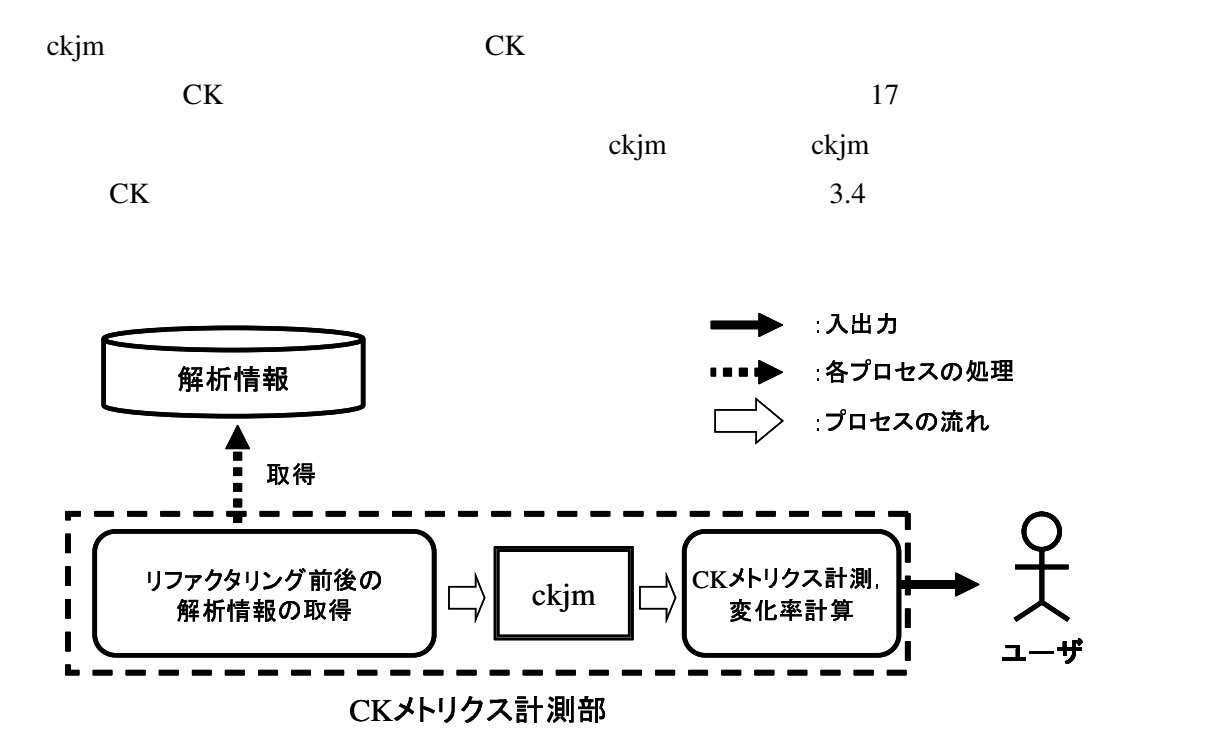

17: CK

5 評価

 $5.1$ 

 $\frac{4}{3}$ 

Feature Location Visualizer[29]

Feature Location Visualizer 1

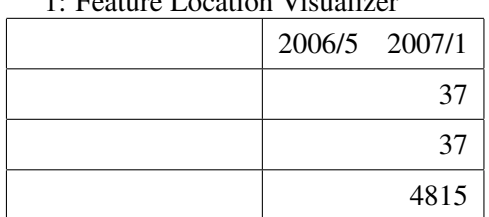

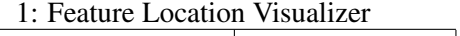

#### $5.2$

Feature Location Visualizer

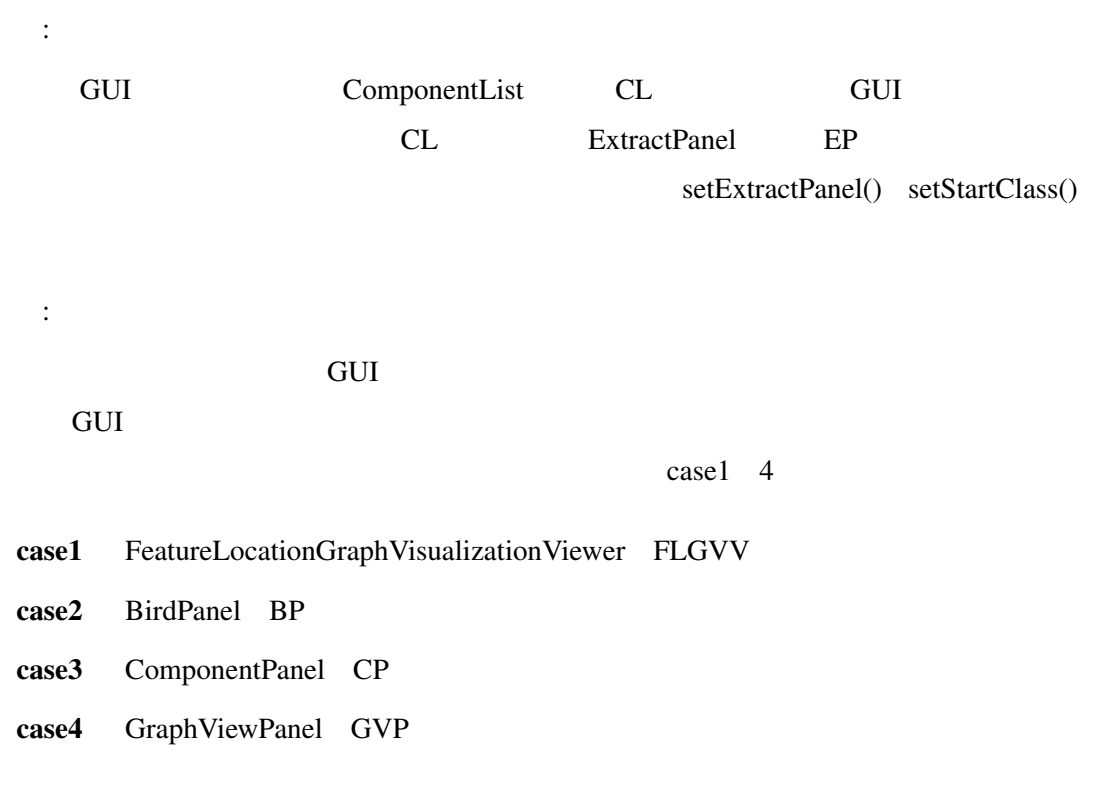

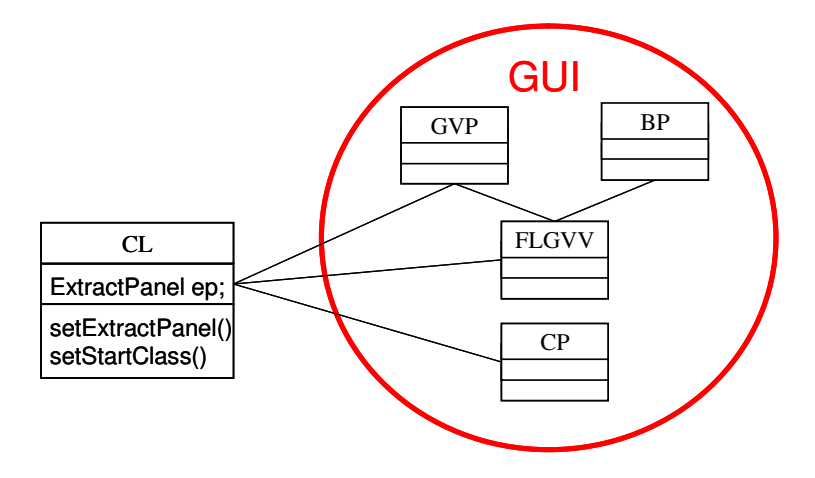

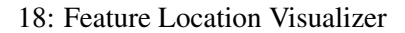

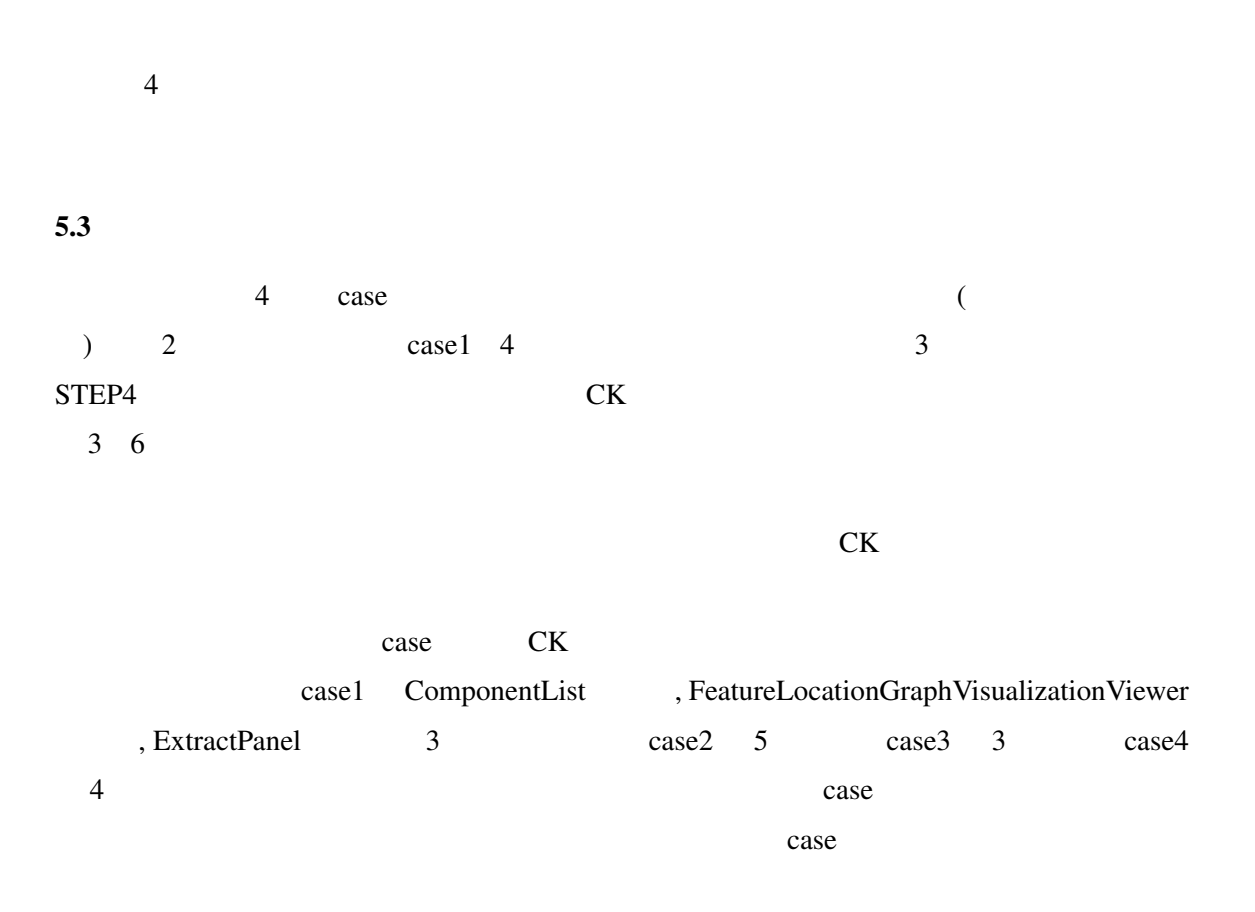

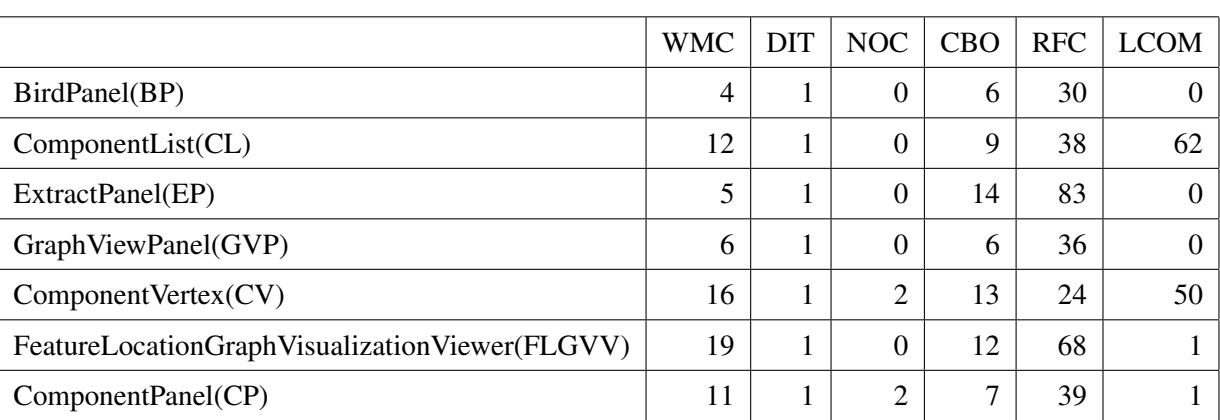

# $3: case1$

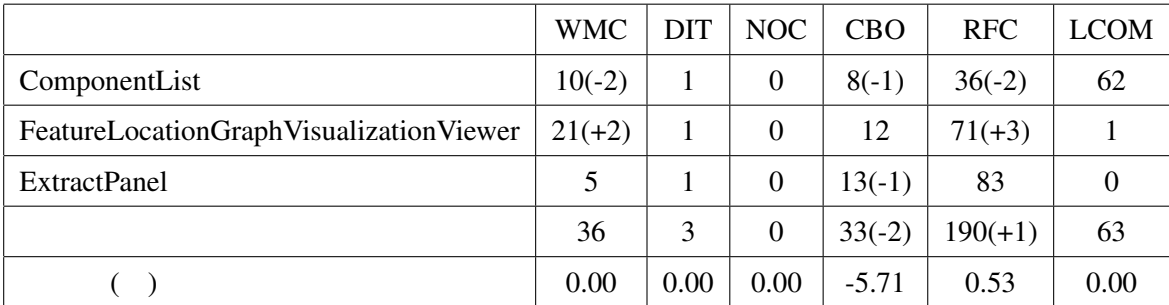

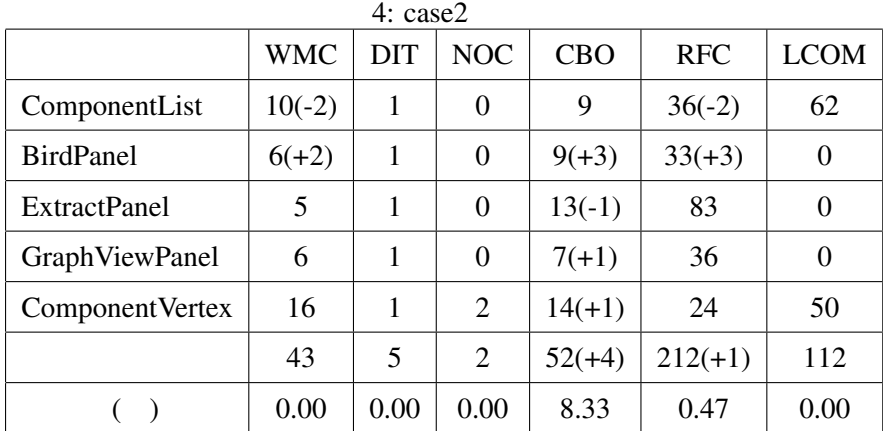

 $2:$ 

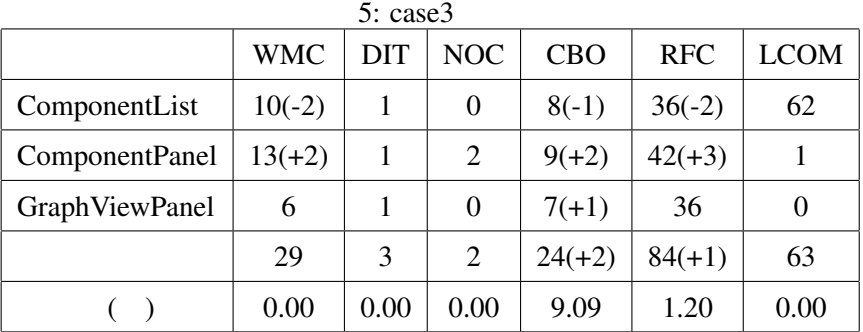

 $6: \text{case4}$ 

|                       | <b>WMC</b> | DIT  | <b>NOC</b> | <b>CBO</b> | <b>RFC</b> | <b>LCOM</b> |
|-----------------------|------------|------|------------|------------|------------|-------------|
| ComponentList         | $10(-2)$   | 1    | 0          | 9          | $36(-2)$   | 62          |
| <b>GraphViewPanel</b> | $8(+2)$    | 1    | 0          | $7(+1)$    | $38(+2)$   | 0           |
| <b>ExtractPanel</b>   | 5          |      | 0          | $13(-1)$   | 83         | 0           |
| Component Vertex      | 16         |      | 2          | $14(+1)$   | 24         | 50          |
|                       | 39         | 4    | 2          | $43(+1)$   | 181        | 112         |
|                       | 0.00       | 0.00 | 0.00       | 2.38       | 0.00       | 0.00        |

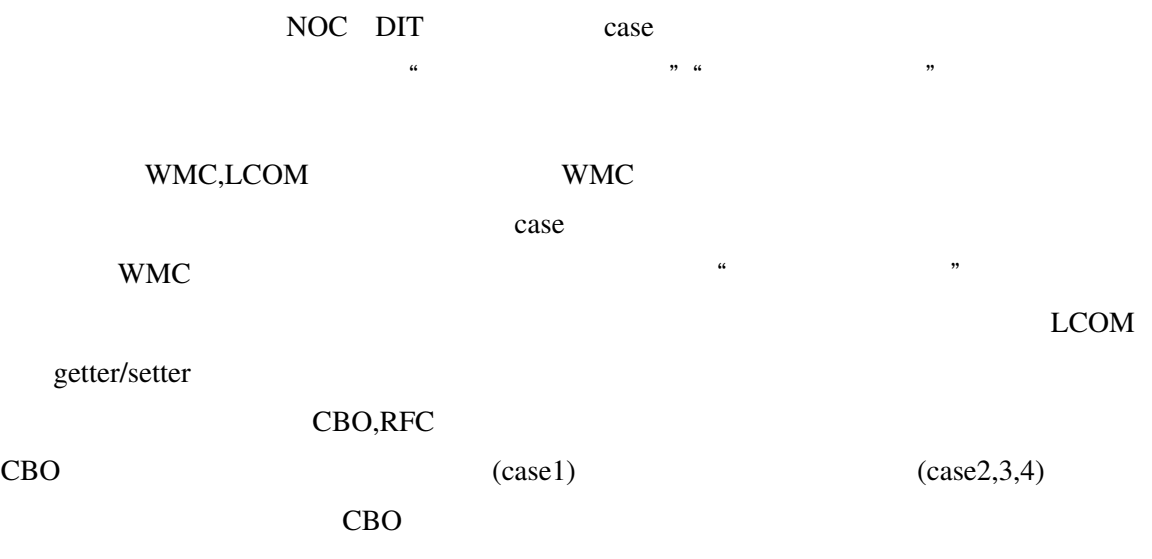

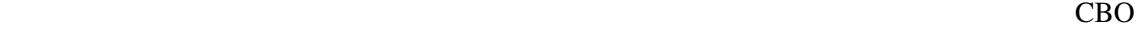

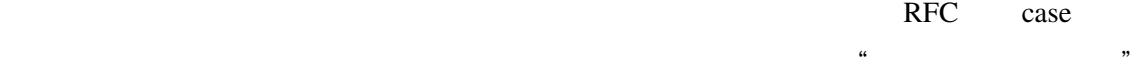

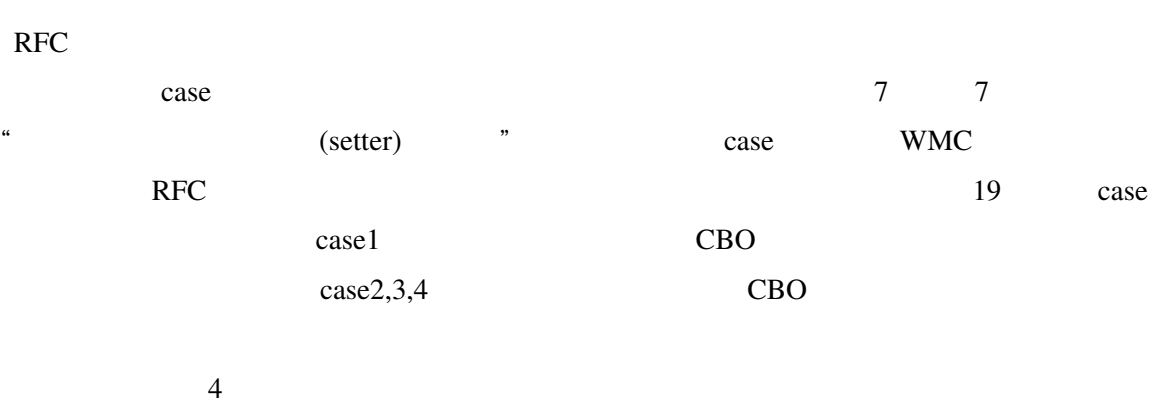

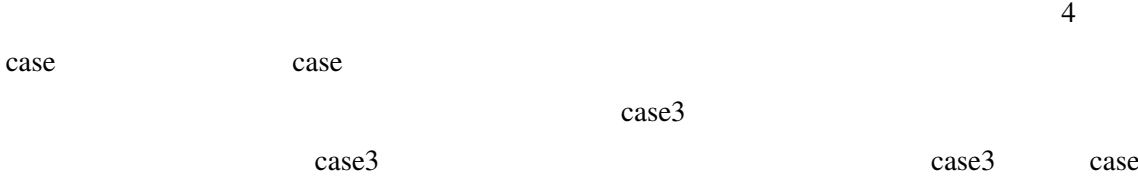

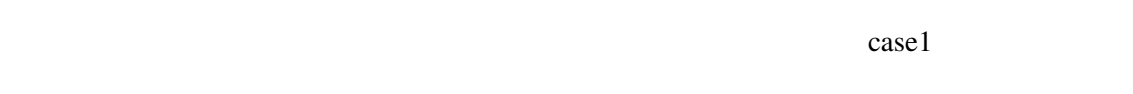

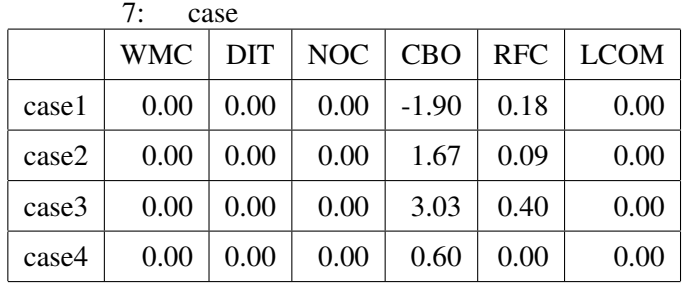

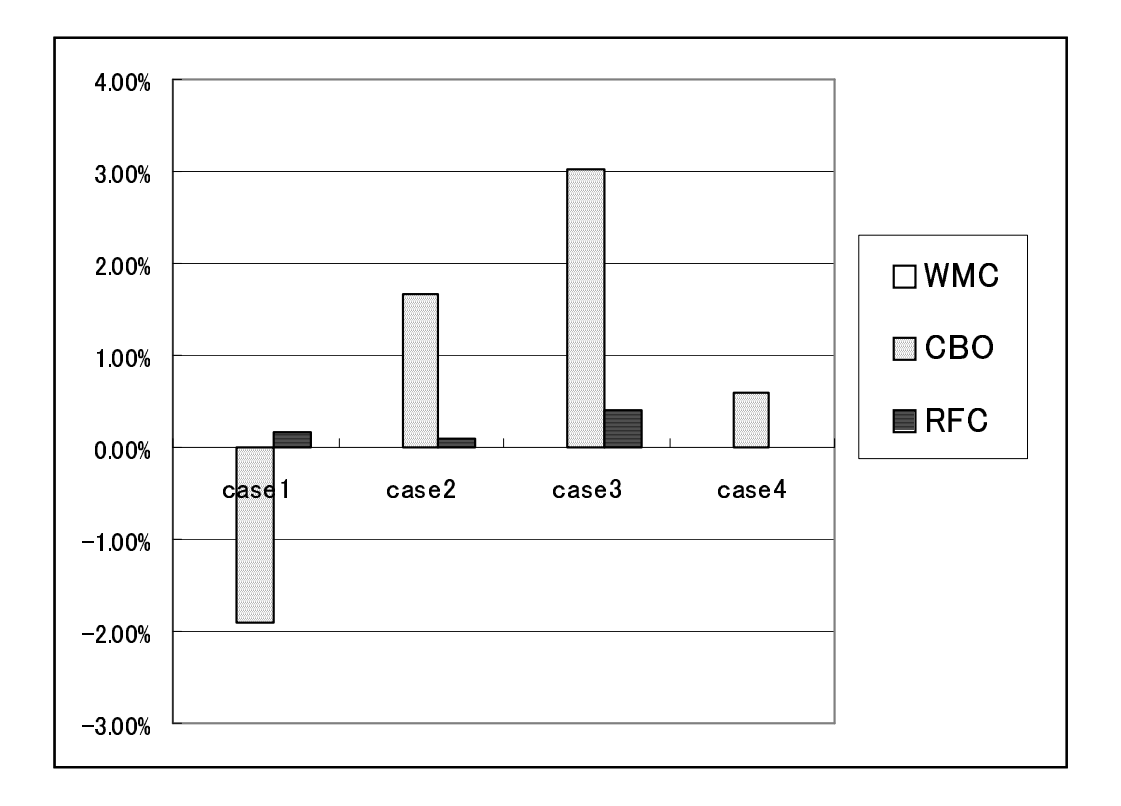

19: case

6

#### $6.1$

Kataoka <del>sa dia 1999 no ana na mana na mana na mana na mana na mana na mana na mana na mana na mana na mana na mana na mana na mana na mana na mana na mana na mana na mana na mana na mana na mana na mana na mana na mana na</del>

 $[2]$ 

 $1$ ായിൽ 1 ാര്ജിയിൽ 1 ാര്ജിയിൽ 1 ാര്ജിയിൽ 1 ാര്ജിയിൽ ക

 $6.2$ 

 $[22][16][17][24][11]$ 

 $\frac{M}{\sqrt{N}}$ 

 $\mathcal{L}_{\mathcal{L}_{\mathcal{L}}}$   $\mathcal{L}_{\mathcal{L}_{\mathcal{L}}}$   $\mathcal{L}_{\mathcal{L}_{\mathcal{L}}}$   $\mathcal{L}_{\mathcal{L}_{\mathcal{L}}}$   $\mathcal{L}_{\mathcal{L}_{\mathcal{L}}}$   $\mathcal{L}_{\mathcal{L}_{\mathcal{L}}}$   $\mathcal{L}_{\mathcal{L}_{\mathcal{L}}}$   $\mathcal{L}_{\mathcal{L}_{\mathcal{L}}}$   $\mathcal{L}_{\mathcal{L}_{\mathcal{L}}}$   $\mathcal{L}_{\mathcal{L}_{\mathcal{L}}}$   $\mathcal{L}_{\mathcal{$ 

# $\overline{7}$

 $CK$  $\sim$  $\overline{A}$ 

 $\overline{a}$ 

- " <sup>"</sup>  $\bullet$ "  $\bullet$  "  $\bullet$ "  $\bullet$  "  $\bullet$ "  $\bullet$  "  $\bullet$ "  $\bullet$  "  $\bullet$ "  $\bullet$  "  $\bullet$ "  $\bullet$ "
- *•* ソースコード修正にかかるコスト,テストにかかるコストを考慮し,手法を改良する
- ディクタリング(*O<sub>)</sub>*

# 34

- [1] *IEEE Std 1219: Standard for Software Maintenance*. 1997.
- [2] A Quantitative Evaluation of Maintainability Enhancement by Refactoring. In *ICSM '02: Proceedings of the International Conference on Software Maintenance (ICSM'02)*, p. 576, Washington, DC, USA, 2002. IEEE Computer Society.
- [3] Victor R. Basili, Lionel C. Briand, and Walcelio L. Melo. A Validation of Object-Oriented Design Metrics as Quality Indicators. *IEEE Trans. Softw. Eng.*, Vol. 22, No. 10, pp. 751–761, 1996.
- [4] Bart Du Bois, Serge Demeyer, and Jan Verelst. Refactoring Improving Coupling and Cohesion of Existing Code. In *WCRE '04: Proceedings of the 11th Working Conference on Reverse Engineering (WCRE'04)*, pp. 144–151, Washington, DC, USA, 2004. IEEE Computer Society.
- [5] Lionel C. Briand, Jürgen Wüst, John W. Daly, and D. Victor Porter. Exploring the relationship between design measures and software quality in object-oriented systems. *J. Syst. Softw.*, Vol. 51, No. 3, pp. 245–273, 2000.
- [6] S. R. Chidamber and C. F. Kemerer. A Metrics Suite for Object Oriented Design. *IEEE Trans. Softw. Eng.*, Vol. 20, No. 6, pp. 476–493, 1994.
- [7] Shyam R. Chidamber, David P. Darcy, and Chris F. Kemerer. Managerial Use of Metrics for Object-Oriented Software: An Exploratory Analysis. *IEEE Trans. Softw. Eng.*, Vol. 24, No. 8, pp. 629–639, 1998.
- [8] ckjm. http://www.spinellis.gr/sw/ckjm/.
- [9] Class Construction Kit. http://bcel.sourceforge.net/cck.html.
- [10] M. Dorfman and R. H. Thayer. *Software Engineering*. IEEE Computer Society Press, 1997.
- [11] Eclipse. http://www.eclipse.org/.
- [12] N. Ford and M. Woodroffe. *Introducing software engineering*. Prentice-Hall, 1994.
- [13] M. Fowler. *Refactoring: improving the design of existing code*. Addison Wesley, 1999.
- [14] Maurice H. Halstead. *Elements of Software Science (Operating and programming systems series)*. Elsevier Science Inc., New York, NY, USA, 1977.
- [15] V. Porter L. Brian J. Daly and J. Wust. Predicting Fault-Prone Classes with Design Measures ¨ in Object-Oriented Systems. In *ISSRE '98: Proceedings of the The Ninth International Symposium on Software Reliability Engineering*, p. 334, Washington, DC, USA, 1998. IEEE Computer Society.
- [16] jFactory. http://www.instantiations.com/jfactor/.
- [17] JRefactory. http://jrefactory.sourceforge.net/.
- [18] Pigoski T. M. *Maintenance*. Encyclopedia of Software Engineering, 1994.
- [19] Thomas J. McCabe. A complexity measure. In *ICSE '76: Proceedings of the 2nd international conference on Software engineering*, p. 407, Los Alamitos, CA, USA, 1976. IEEE Computer Society Press.
- [20] Tom Mens and Tom Tourwé. A Survey of Software Refactoring. *IEEE Trans. Softw. Eng.*, Vol. 30, No. 2, pp. 126–139, 2004.
- [21] Metamata Metrics. http://www.metamata.com/.
- [22] Don Roberts, John Brant, and Ralph Johnson. A refactoring tool for Smalltalk. *Theor. Pract. Object Syst.*, Vol. 3, No. 4, pp. 253–263, 1997.
- [23] Tom Tourwé; and Tom Mens. Identifying Refactoring Opportunities Using Logic Meta Programming. In *CSMR '03: Proceedings of the Seventh European Conference on Software Maintenance and Reengineering*, p. 91, Washington, DC, USA, 2003. IEEE Computer Society.
- [24] Transmogrify. http://transmogrify.sourceforge.net/.
- [25] E. J. Weyuker. Evaluating Software Complexity Measures. *IEEE Trans. Softw. Eng.*, Vol. 14, No. 9, pp. 1357–1365, 1988.
- [26] S. W. L. Yip and T. Lam. A software maintenance survey. Proc. of APSEC '94, pp. 70–79, 1994.
- [27] 秦野克彦, 乃村能成, 谷口秀夫, 牛島和夫. ソフトウェアメトリクスを利用したリファク

 $, 44$ , pp. 1548–1557, 2003.

 $[28]$  PhD thesis,

 $, 2001.$ 

 $[29]$  , , ,  $\ldots$ , 106 , pp. 13–18, 2006.  $A.$ 

 $A.1$  $A.2$  $A.3$  $A.4$  $A.5$  $A.6$  $A.7$  $A.8$  $A.9$ 

 $(20)$ 

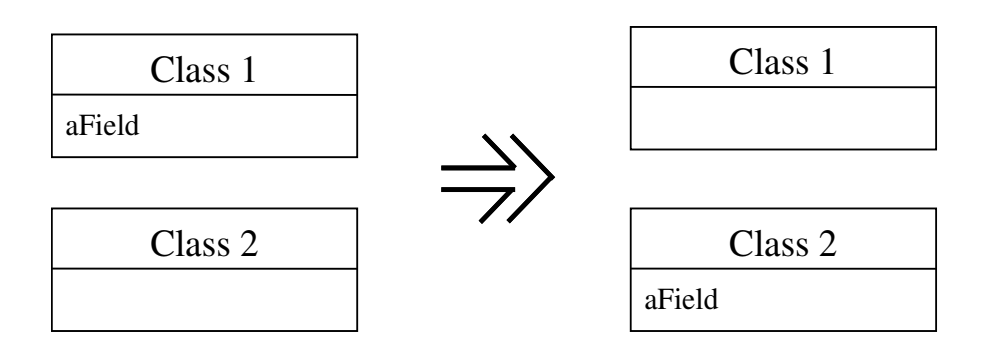

 $20:$ 

 $A.2$ 

 $2$ 

 $(21)$ 

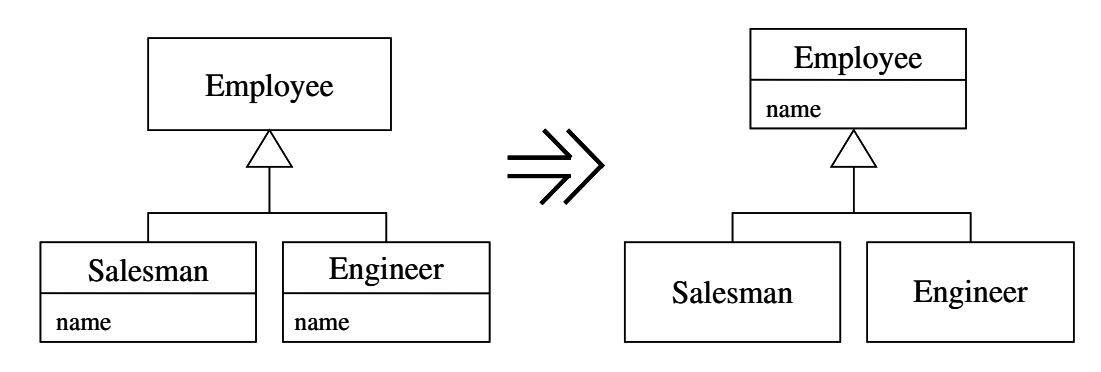

 $21:$ 

 $\mathbf A$ 

 $A.1$ 

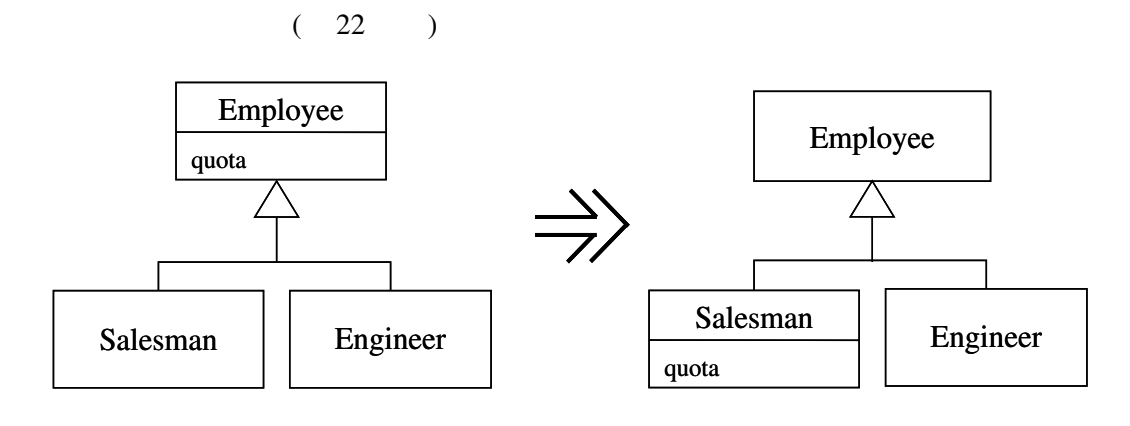

 $22:$ 

 $A.4$ 

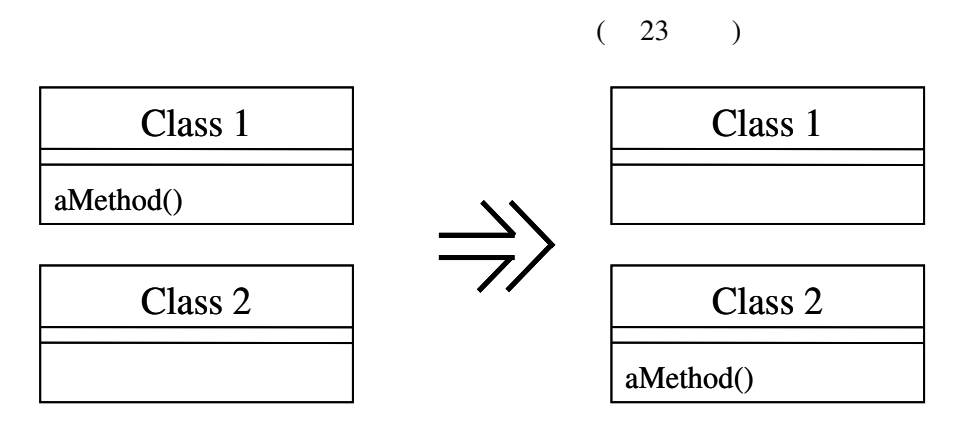

 $23:$ 

 $A.5$ 

 $(24$ 

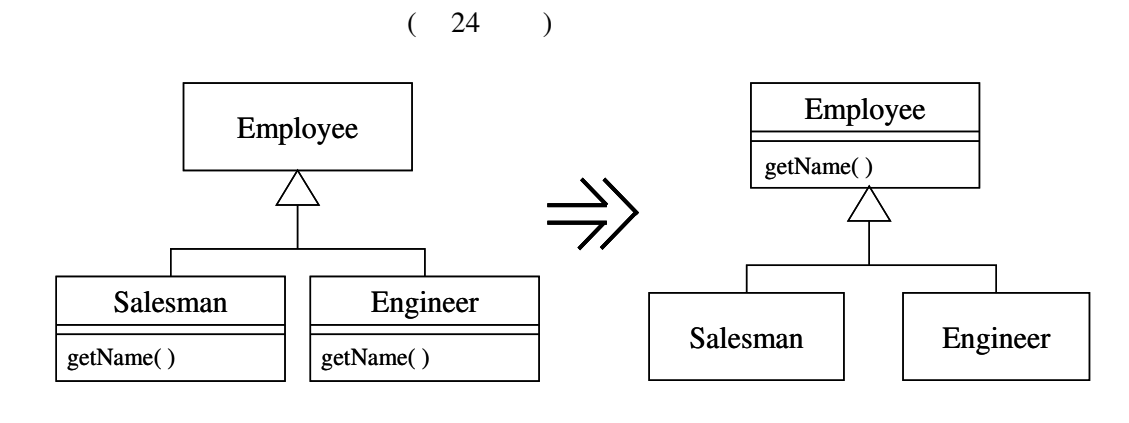

).

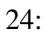

 $A.6$ 

 $(25)$ 

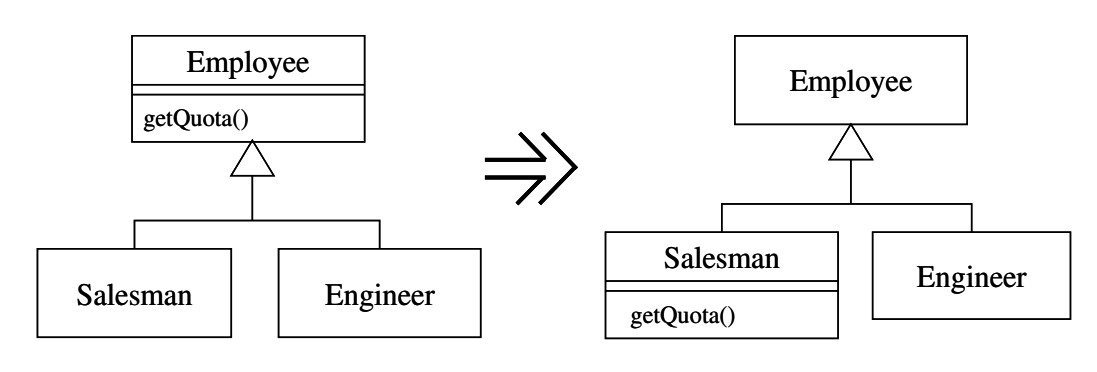

 $25:$ 

 $A.7$ 

 $2 \t 1$ 

 $(26)$ 

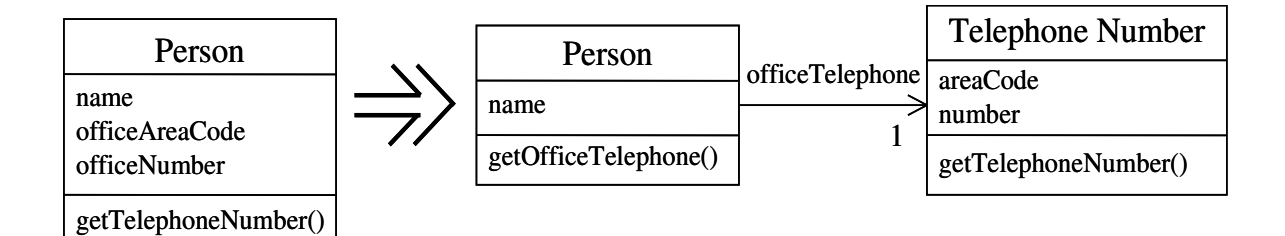

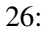

 $A.8$ 

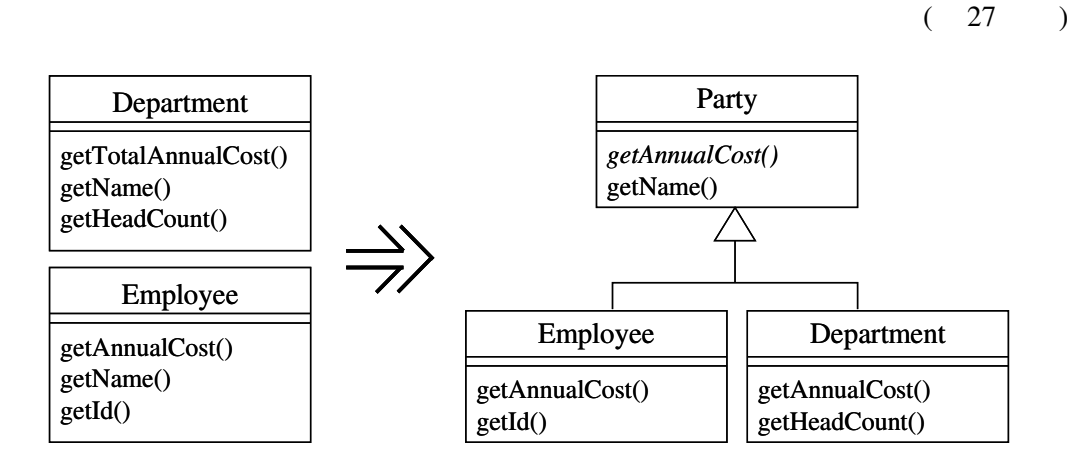

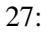

A.9

$$
(-28) - )
$$

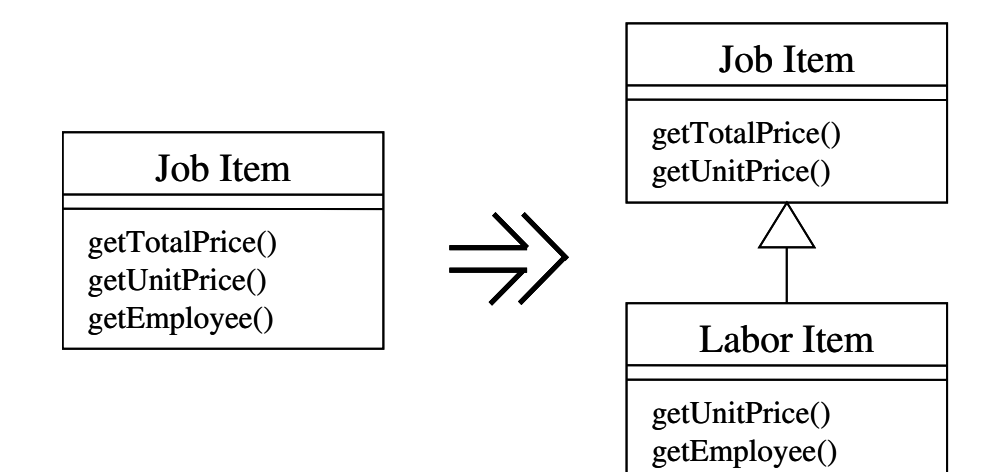

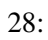